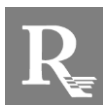

ASSOCIAZIONE TRA PROFESSIONISTI

DOTT. GIORGIO REBONATO *Dottore commercialista Revisore legale*

DOTT.SSA GIOVANNA REBONATO *Dottore commercialista Consulente del lavoro Revisore legale*

DOTT. ALBERTO REBONATO *Dottore commercialista Revisore legale*

#### **ASSOCIATI: COLLABORATORI:**

RAG. TERESA NEGRI RAG. RICCARDO BOLOGNA DOTT.SSA BARBARA CHIARAMONTE DOTT. MICHELE VENTURI

Nostri gentili Clienti Loro sedi

*CIRCOLARE INFORMATIVA N. 10 DEL 13.11.2018*

SI RACCOMANDA DI FAR LEGGERE A TITOLARI / AMMINISTRATORI

FATTURAZIONE ELETTRONICA

PREMESSA

CODICE DESTINATARIO

PROCEDURE OPERATIVE

AZIENDE CON CONTABILITÀ GESTITA IN STUDIO: SCENARI COMUNI

AZIENDE CON CONTABILITÀ GESTITA AUTONOMAMENTE

AGYO

FATTURAZIONE SENZA GESTIONALE

DELEGA ALLO STUDIO

Orario di apertura al pubblico: dal lunedì al giovedì: dalle 8.30 alle 12.30 e dalle 14.30 alle 18.30; il venerdì: dalle 8.30 alle 12.30 (pomeriggio chiuso) si ringrazia fin d'ora per il rispetto degli orari

via duomo, 16 - 37051 bovolone (verona) - tel. (+39) 045 7100933 - fax (+39) 045 7103754 - c.f./p.iva 04307460230 sito internet: www.studiorebonato.it - e-mail: info@studiorebonato.it

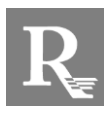

ASSOCIAZIONE TRA PROFESSIONISTI

### **FATTURAZIONE ELETTRONICA**

*AREA TEMATICA: CONTABILITÀ*

#### **Premessa**

La presente circolare è da intendersi come integrativa della precedente circolare informativa n. 8 del 04.10.2018, ed è rivolta principalmente alle aziende per le quali la contabilità viene gestita in Studio.

Per le aziende che gestiscono autonomamente la contabilità, le indicazioni qui contenute possono risultare comunque utili al fine di meglio comprendere l'intero processo di fatturazione.

Prima di proseguire nella lettura, pertanto, raccomandiamo di rileggere la suddetta circolare onde fissare alcuni concetti e indicazioni base già trattati in tale sede.

#### **Codice destinatario**

Uno dei punti fondamentali nel processo di fatturazione sarà quello di individuare il canale prescelto per la ricezione dei documenti.

Nelle ultime settimane stanno arrivando a tal proposito molte richieste di comunicazione del c.d. codice destinatario (o della casella PEC) per la ricezione delle fatture elettroniche da parte dei fornitori. Tale codice identifica, appunto, il suddetto canale di ricezione.

Come già anticipato nella circolare di cui alle premesse, lo Studio, utilizzando software gestionale TeamSystem, si appoggerà alla piattaforma *Agyo*, piattaforma che, tra l'altro, ha la finalità di raccogliere tutte le fatture emesse e ricevute, e pertanto invita tutti i clienti per i quali la contabilità viene gestita dallo Studio a indicare ai propri fornitori, quale codice destinatario per l'emissione delle fatture elettroniche, il seguente codice:

# M5UXCR1

#### **Procedure operative**

Indipendentemente dalla soluzione adottata, si precisa che lo Studio, al fine di poter recuperare e successivamente registrare le fatture, sia d'acquisto che di vendita, dovrà necessariamente appoggiarsi ad Agyo, piattaforma che centralizzerà lo scambio di detti documenti.

Lo Studio non accetterà in alcun modo fatture in xml via mail, in quanto espongono ad un elevatissimo rischio di errore (basti anche solo pensare ad una mail che finisce nello SPAM).

Allo stesso modo, non si accetteranno più fatture in formato cartaceo (con l'esclusione di quelle da e verso l'estero): la stampa della fattura inviata allo SDI potrebbe non coincidere con il documento effettivamente trasmesso (si pensi, ad esempio, all'ipotesi di uno scarto e successiva modifica e ritrasmissione del documento).

Le procedure previste dalla normativa per la fatturazione elettronica porteranno inevitabilmente ad un adeguamento anche delle procedure operative di Studio: ciò si rende necessario al fine di poter fornire sempre un servizio di qualità che riduca al minimo i margini d'errore.

#### **Aziende con contabilità gestita in Studio: scenari comuni**

Viste le richieste di informazioni e approfondimenti ricevute nelle scorse settimane relativamente a software e modalità di trasmissione delle fatture elettroniche, cerchiamo di far brevemente un po' di chiarezza riportando gli scenari più comunemente analizzati. Quanto segue è rivolto a tutte quelle aziende dotate di gestionale per le quali la contabilità viene gestita in Studio.

#### *Cliente con procedure a marchio TeamSystem*

Qualsiasi procedura fornita da TeamSystem verrà adeguata e si appoggerà alla piattaforma Agyo. Pertanto, tutti i clienti che dovessero aver acquistato una procedura TeamSystem dovrebbero già disporre di tutti gli strumenti necessari per

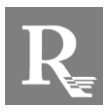

ASSOCIAZIONE TRA PROFESSIONISTI

finalizzare in maniera ottimale la procedura di fatturazione (molto probabilmente il fornitore avrà già indicato, a sua volta, il medesimo codice destinatario riportato sopra).

#### *Il fornitore software ha proposto l'adeguamento completo della procedura gestionale (compresa la trasmissione del file xml allo SDI)*

In questa eventualità il fornitore avrà certamente proposto un "pacchetto" di trasmissione fatture tramite una propria piattaforma proprietaria (al pari di Agyo) e avrà fornito un proprio codice destinatario.

Questa soluzione va benissimo per chi si gestisce internamente la contabilità e operativamente è assolutamente corretta, tuttavia diventa penalizzante per chi affida allo Studio tale gestione. Per quanto esposto sopra (si veda il paragrafo "procedure operative"), infatti, sarebbe necessario effettuare una sorta di "doppio invio" dei file xml, con intervento manuale da parte Vostra, per far sì che i documenti transitino su Agyo e permettere quindi allo Studio di recuperarli.

Il nostro consiglio è pertanto quello di verificare la possibilità di acquistare la sola licenza che permette la creazione del file xml, SENZA trasmetterlo ad alcuna piattaforma: TeamSystem fornirà gratuitamente uno strumento che permetterà di inviare i file xml direttamente su Agyo.

#### *Il fornitore software ha proposto l'adeguamento della procedura fino alla generazione del file xml (senza trasmissione allo SDI)*

Anche in questo caso, sarà possibile, come evidenziato al paragrafo precedente, installare un software gratuito di TeamSystem che provvederà automaticamente a trasferire il file delle fatture in formato xml alla piattaforma Agyo.

N.B. Il traffico che transiterà da Agyo avrà un costo (richiesto dal produttore software) che varierà a seconda del numero di documenti inviati e ricevuti e sarà acquistabile direttamente da Voi, ovvero potrà essere fornito dallo Studio. In ogni caso, prima di acquistare licenze e pacchetti di traffico, Vi invitiamo a contattare lo Studio in caso di dubbi o di necessità di ulteriori informazioni al riguardo.

#### **Aziende con contabilità gestita autonomamente**

Relativamente alle aziende che gestiscono internamente la contabilità, raccomandiamo di prestare molta attenzione alla tipologia di prodotto che verrà (o che è stato) offerto.

Precisiamo che non sarà necessario alcun "accreditamento" presso lo SDI, in quanto trattasi di procedura tecnica rivolta principalmente a software house o ad aziende con volumi molto elevati di fatturazione per le quali vengono sviluppati gestionali ad hoc. Pertanto, per tutti i nostri clienti, sarà sufficiente appoggiarsi ad una qualsiasi piattaforma software di scambio (come ad esempio Agyo), la quale fornirà il proprio codice destinatario.

#### **Agyo**

La piattaforma Agyo permetterà a chiunque di accedere ad una propria area riservata per visualizzare in maniera semplice tutte le fatture emesse e ricevute.

Allo stesso modo, per ogni fattura ricevuta su detta piattaforma Vi verrà inviata automaticamente dalla piattaforma una mail con allegato un PDF rappresentante il contenuto della fattura stessa.

Relativamente alle modalità di registrazione alla piattaforma e successivo collegamento con lo Studio, precisiamo che in fase di conferimento della delega allo Studio (si veda il paragrafo apposito alla pagina seguente), verrà richiesto il Vostro consenso anche per provvedere per Vostro conto a tali incombenze.

#### **Fatturazione senza gestionale**

Per tutti i clienti che intendessero gestire autonomamente il processo di fatturazione tramite gli strumenti messi a disposizione dall'Agenzia delle Entrate, e/o che intendano utilizzare la PEC come canale di trasmissione, rimandiamo alle stesse indicazioni fornite ai paragrafi precedenti: sarà opportuno installare il software gratuito di TeamSystem per l'invio automatico delle fatture in formato xml ricevute e/o inviate tramite PEC.

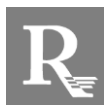

ASSOCIAZIONE TRA PROFESSIONISTI

In alternativa, si potrà utilizzare direttamente la piattaforma Agyo per l'emissione delle fatture, esattamente come si utilizza il programma dell'Agenzia delle Entrate (anche le funzionalità sono molto simili): l'utilizzo della piattaforma è completamente gratuito; l'unico costo è rappresentato dal traffico (attivo e passivo) delle fatture. Quest'ultimo sistema permette di evitare l'installazione del suddetto programma di TeamSystem, rendendo di fatto possibile gestire l'intero processo di fatturazione anche da tablet o smartphone.

#### **Delega allo Studio**

In data 05.11.2018 è stato pubblicato il provvedimento dell'Agenzia delle Entrate che disciplina le modalità di conferimento delle deleghe per l'utilizzo dei servizi di fatturazione elettronica.

Ricordiamo che la delega sarà necessaria per consentire allo Studio di effettuare alcune operazioni per Vostro conto, propedeutiche per la corretta attivazione di tutte le opzioni relative alla fatturazione elettronica (tra cui l'indicazione del codice destinatario).

Richiamiamo in tal senso la necessità di avere un indirizzo di posta elettronica certificata (PEC) attivo e funzionante, in quanto tale canale verrà utilizzato per finalizzare la procedura di delega. Per qualsiasi dubbio relativamente alla casella PEC, rimandiamo alla nostra comunicazione n. 30 del 08.11.2018.

Nei prossimi giorni riceverà apposita comunicazione per procedere al conferimento della delega per l'utilizzo dei servizi di fatturazione elettronica. In tale comunicazione verranno inoltre dettagliati tutti i costi.

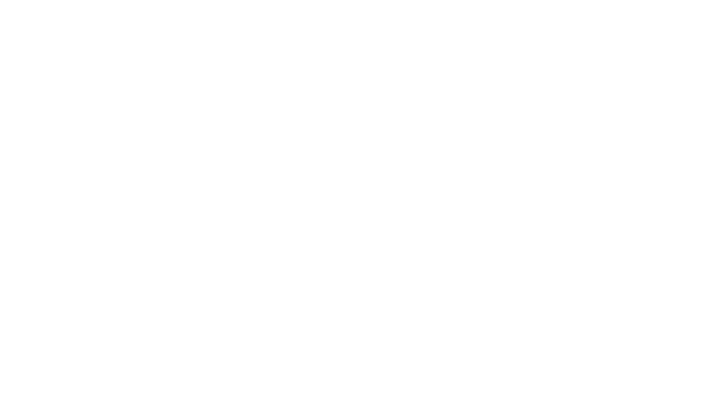